# Iowa Assessments TM Planning Guide

## "Steps for Success!"

*Helping administrators prepare for the next testing season*

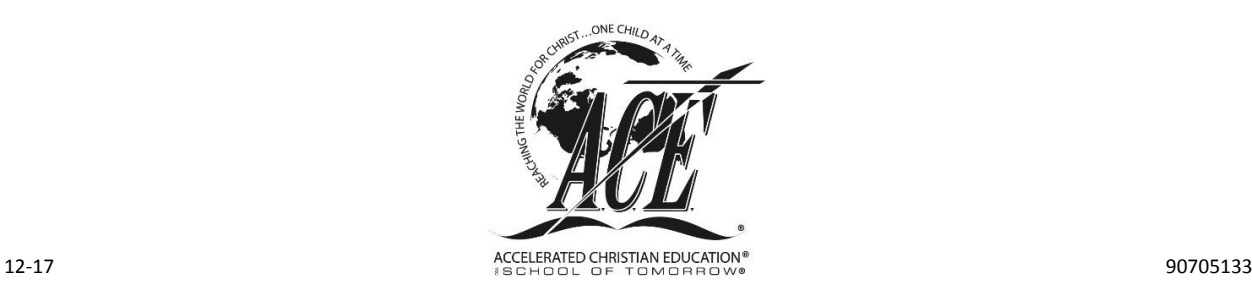

Dear Iowa Test Administrator,

Thank you for overseeing administration of the *Iowa Assessments* to your students. A *Planning Guide* is provided to help you have a positive experience administering the standardized tests. This guide will walk you through the steps for administering both online and paper testing. You will become familiar with emails and documents to be encountered and will understand what to order. An ordering checklist and a progress checklist are included to help you move successfully through the testing season. If you have a situation that is not addressed in this guide, please email [iowainfo@aceministries.com](mailto:iowainfo@aceministries.com) or call 1-800-925-7777. We want to make sure all questions are answered for a successful testing season.

Thank you,

Accelerated Christian Education

#### **What to Know Before Ordering**

As you prepare to order the *Iowa Assessments*, some factors need to be established beforehand.

**Determine the tests to be administered.** Will you be administering only the *Iowa Assessments* or both the *Iowa Assessments* and *CogAT*®? The *Iowa Assessments* are available for all students. The *CogAT* is only administered to Levels 2, 5, and 8.

**Determine whether to administer the online assessments or the paper testing.** The online assessments are only available for Level 4 and higher. The paper testing is available for all students.

**Select a single email address to be used for all Iowa correspondence.** All communication, including documentation and reporting access, will be sent to this email address.

**Select proctors for paper tests.** Every person who will have contact with testing and/or reports must submit a Test Security Affidavit. This does not apply to students.

**Select proctors for online testing.** Each online testing proctor will include a unique email address on the Test Security Affidavit, which will serve as that person's user name in *DataManager*.

**Determine who will need access to the school reports.** To ensure security of the reports, by default only the test administrator will have access to school reports. If anyone other than the test administrator (school administrator, secretary, etc.) will need access to reports, please notate that on the individual's Test Security Affidavit.

#### **Who to Contact for Help with** *DataManager*

Please direct all questions concerning *DataManager* t[o iowainfo@aceministries.com.](mailto:iowainfo@aceministries.com) **Please do not contact HMH directly**. The A.C.E. Iowa Team will answer your questions.

## **Online Testing**

#### **Important Dates to Remember**

#### Fall Testing

Order online testing from **July 25 through September 7** each year.

All documentation must be submitted to A.C.E. by **September 14** each year. To assist HMH, A.C.E. will execute only **two uploads** of fall student data**, August 28** and **September 14**. Any student rosters not submitted by September 14 will **not be** able to test.

Test dates are **September 1 through October 7** each year**.**

Spring Testing

Order online testing **December 1 through February 28** each year**.**

All documentation must be submitted to A.C.E. by **April 13** each year.

- To assist HMH, A.C.E. will execute only **three uploads** of spring student data on **March 5**, **March 29**, and **April 13**. Any Student Rosters not submitted by April 13 will **not be** able to test.
- If planning to test **March 15 through April 4**, submit documents and Student Roster by **March 5**.
- If planning to test **April 5 through April 25**, submit documents and Student Roster by **March 29**.
- If planning to test April 26 through May 15, submit documents and Student Roster by **April 13**.

Testing dates are **March 15 through May 15**.

**Always check your spam and junk email folders when looking for correspondence about Iowa Testing!**

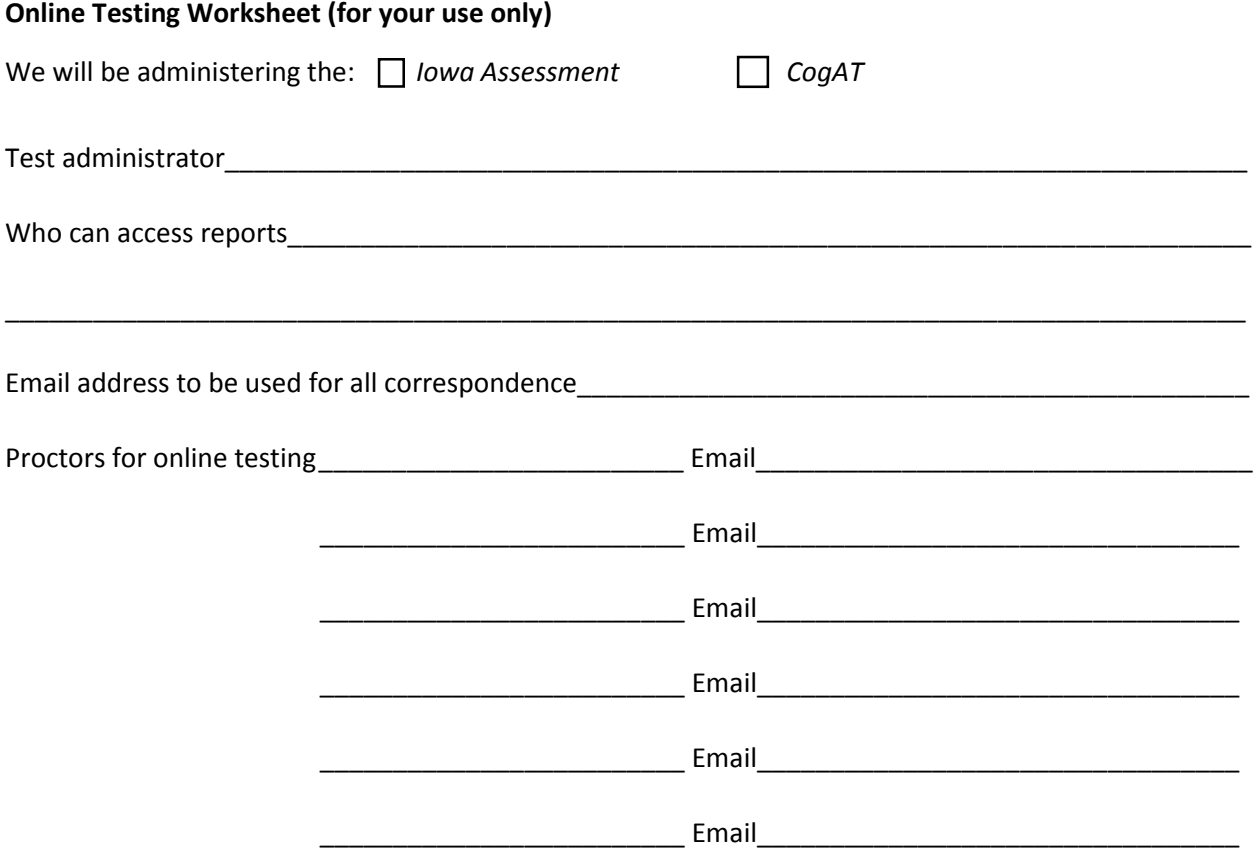

## **Steps for Online Testing**

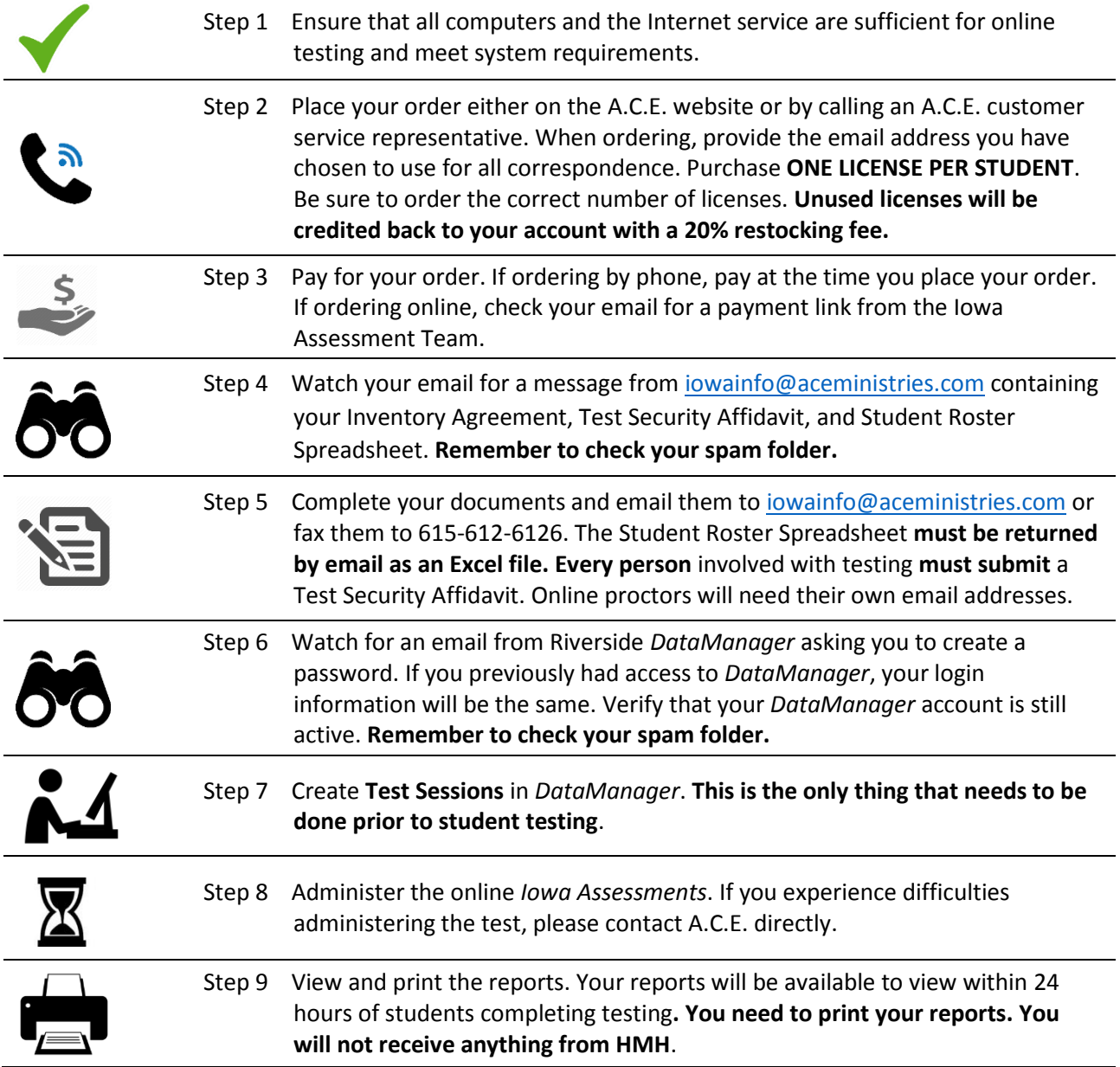

### **Paper Testing**

#### **Important Dates to Remember**

Fall Testing

Order paper testing **July 25 through September 7** each year.

Testing dates are **September 1 through October 7** each year.

All testing must be submitted to HMH by **October 15** each year.

- Testing must be submitted by the due date to be scored!
- All completed Test Security Affidavits must be sent to A.C.E. to receive reporting keys.

#### Spring Testing

Order testing **December 1 through March 15** each year.

Testing dates are **March 15 through May 15** each year.

All testing must be submitted to HMH by **May 30**.

- Testing must be submitted by the due date to be scored!
- All completed Test Security Affidavits must be sent to A.C.E. to receive reporting keys.

**Always check your spam and junk email folders when looking for correspondence about Iowa Testing!**

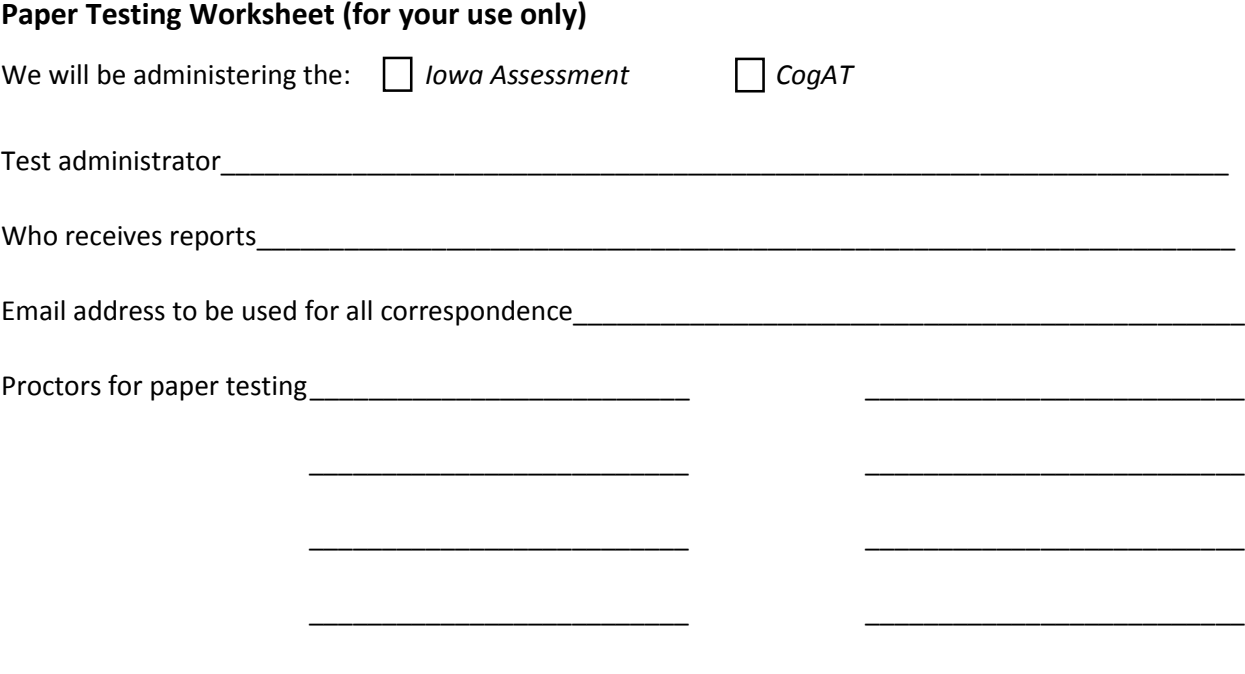

For any questions concerning the *Iowa Assessments* or problems with *DataManager*: Contact [iowainfo@aceministries.com](mailto:iowainfo@aceministries.com) or call 615-612-5200.

## **Steps for Paper Testing**

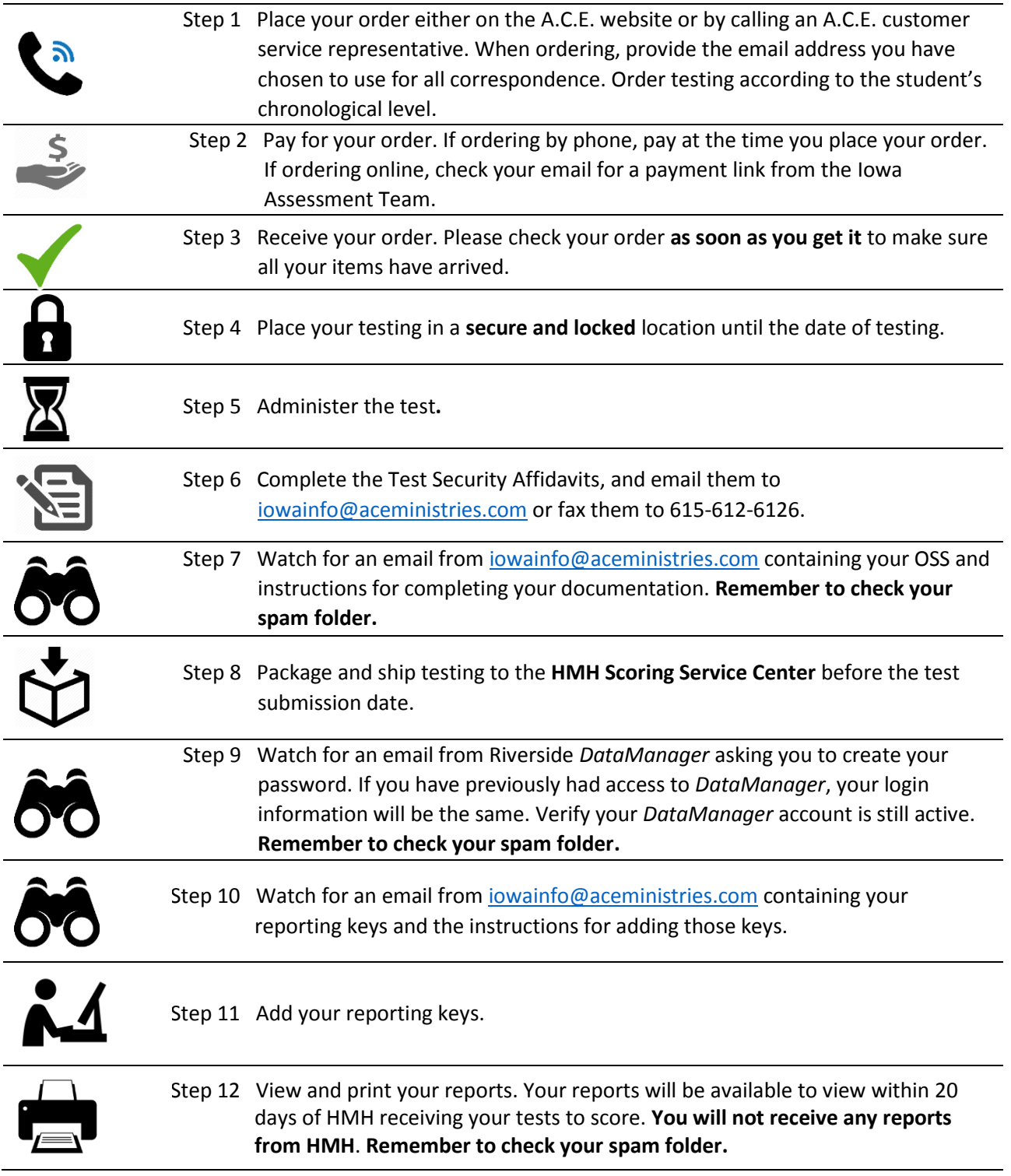

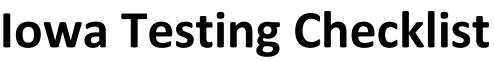

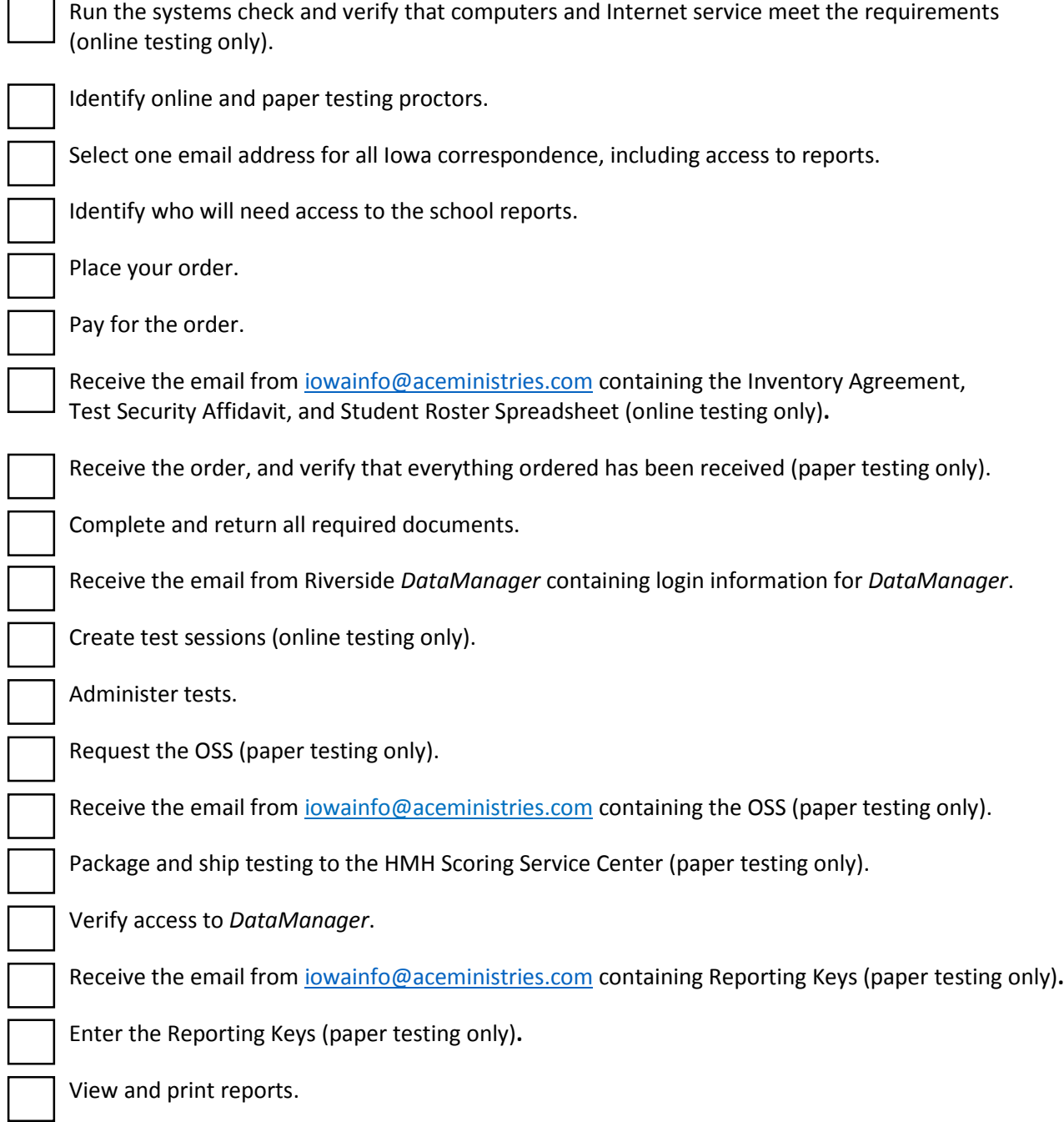